# Administración de discos

Joaquín Seoane Pascual [joaquin@dit.upm.es](mailto:joaquin@dit.upm.es)

*Departamento de Ingeniería de Sistemas Telemáticos Universidad Politécnica de Madrid*

5 de noviembre de 2001

*Administración de discos*

[Índice](#page-1-0)  $\blacktriangleright$  $\blacktriangleleft$  $\blacktriangleright\blacktriangleright$ JJ Página Pantalla Imprimir Cerrar Salir

*5 de noviembre de 2001*

> *Página: 1 de 26*

<span id="page-1-0"></span>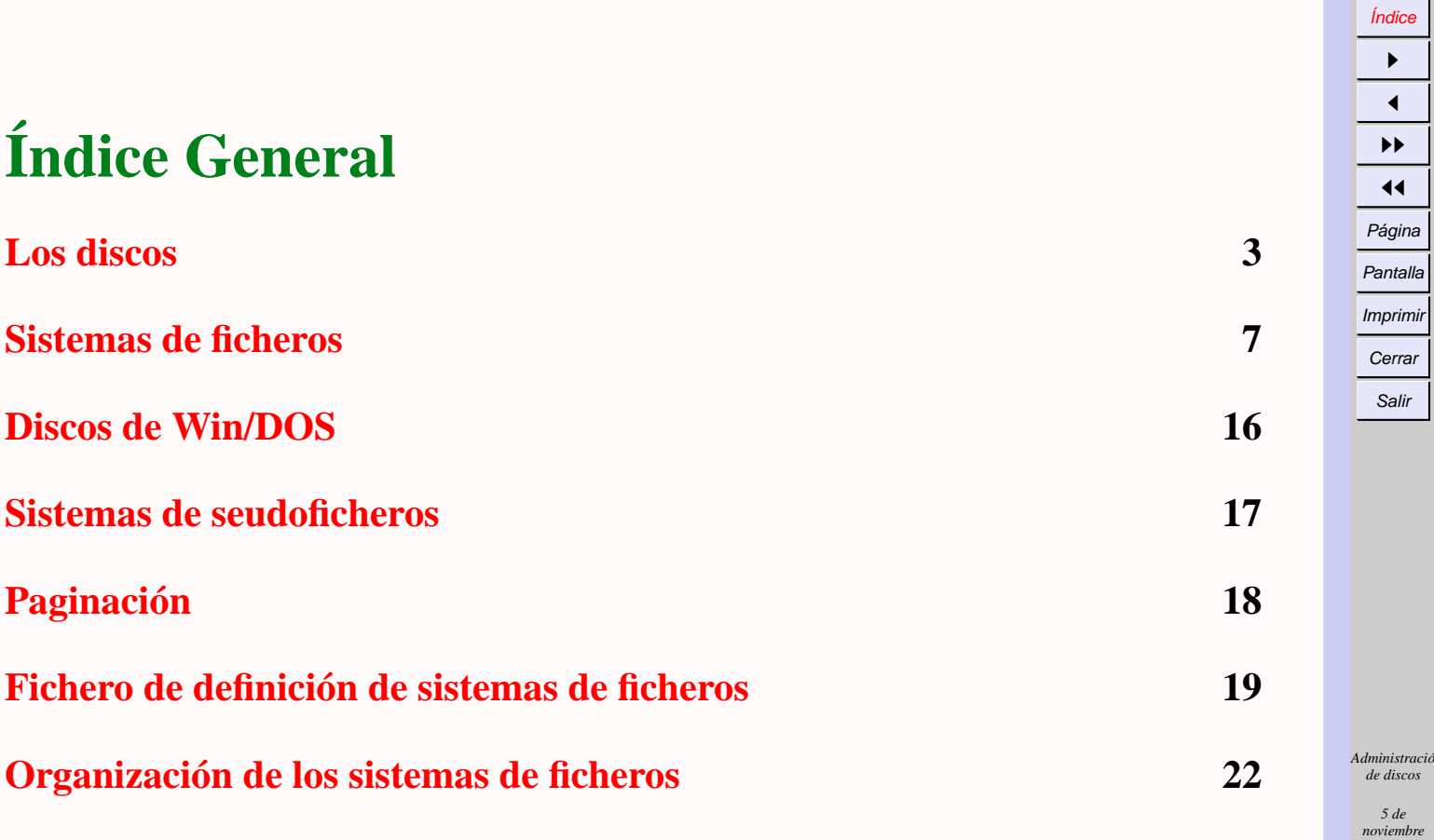

*de 2001 Página: 2 de 26*

*de discos 5 de*

Índice  $\blacktriangleright$  $\blacktriangleleft$  $\blacktriangleright\blacktriangleright$  $\blacktriangleleft$ Página Pantalla Imprimir **Cerrar** Salir

 $d\hat{H}$  $UPM$ </u>

# <span id="page-2-0"></span>**Los discos**

- Guardan datos *constantes* y *variables*.
- Dimensionar en capacidad, velocidad, número y tolerancia a fallos.
- Puede ser conveniente partirlos (en *particiones*) para:
	- **–** Adaptar al uso.
	- **–** Permitir protección selectiva.
	- **–** Permitir reparación selectiva.
	- **–** Evitar invasiones.
	- **–** Facilitar copias de seguridad.
	- **–** Mejorar rendimiento.

*Administración de discos*

> *5 de noviembre de 2001*

> > *Página: 3 de 26*

# **Los discos y las particiones en Linux**

Aparecen como dispositivos en el sistema de ficheros:

- /dev/hda: disco 1 IDE/ATAPI.
- /dev/hdb: disco 2 IDE/ATAPI (o cederrón).
- /dev/sda: disco 1 SCSI.
- /dev/sdb: disco 2 SCSI.
- /dev/hda1: partición 1 de disco 1 IDE/ATAPI.
- /dev/sda1: partición 1 de disco 1 SCSI.
- /dev/fd0: disquete ordinario.
- /dev/ram0: Disco RAM.

[Índice](#page-1-0)  $\blacktriangleright$  $\blacktriangleleft$  $\blacktriangleright\blacktriangleright$  $\blacktriangleleft$ Página Pantalla Imprimir Cerrar Salir

*Administración de discos 5 de noviembre de 2001 Página: 4 de 26*

# **Las particiones**

- Tabla al comienzo del disco.
- Varios convenios: MS/DOS, BSD, SunOS, Solaris, Ultrix,...
- MS/DOS original: 4 particiones (*primarias*
- MS/DOS ampliado: 1 partición puede ser extendida y tener varias lógicas.

[Índice](#page-1-0)

*Administración de discos*

> *5 de noviembre de 2001*

> > *Página: 5 de 26*

# **Volúmenes lógicos**

Se montan encima de volúmenes físicos o ficheros.

• /dev/loop0: Simulación de volumen en fichero:

**–** losetup /dev/loop0 fichero

- /dev/md0: RAID (metadisco) construido con discos físicos.
	- **–** Lineal: se usa uno tras otro, para aumentar capacidad..
	- **–** Raid 0: se usan en paralelo, para aumentar velocidad y capacidad.
	- **–** Raid 1: espejo, para aumentar fiabilidad (y velocidad).
	- **–** Raid 5: tolerante a fallo de un disco (capacidad = (N − 1) × C).
- /dev/vg/vl: LVM (gestión de volúmenes lógicos), para gestionar dinámicamente.

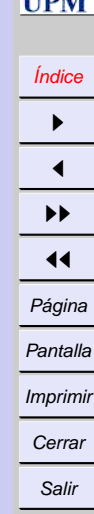

*Administración de discos*

> *5 de noviembre de 2001*

# <span id="page-6-0"></span>**Sistemas de ficheros**

- Son formas de organizar los datos en un disco (o protocolos de acceso remoto).
- Tienen propiedades diversas:
	- **–** Longitud de nombres.
	- **–** Sistema de protección, propietarios,...
	- **–** Tipos (ficheros, directorios, dispositivos, pipes, sockets, enlaces simbólicos, ...).
	- **–** Atributos (tiempos, seguridad, compresibilidad, archivabilidad, inmutabilidad, ocultación, ...)

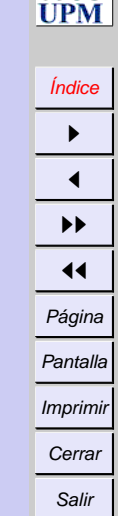

olitik.

*Administración de discos*

> *5 de noviembre de 2001*

*Página: 7 de 26*

#### **Sistemas de ficheros en Linux**

Un sistema abierto debería soportar varios:

- $\bullet$  ext2
- minix
- $\bullet$  ufs
- msdos, vfat, umsdos
- hpfs
- Transaccionales (xfs, rieserfs, jfs, ext3), ...
- iso9660 (Rock-Ridge, Joliet) (CD-ROM)
- $\bullet$  ...
- Remotos: nfs, smb, afs, coda, ncp, ...

[Índice](#page-1-0)  $\rightarrow$  $\blacktriangleleft$  $\blacktriangleright\blacktriangleright$  $\blacktriangleleft$ Página Pantalla Imprimir Cerrar Salir

*Administración de discos 5 de noviembre de 2001 Página: 8 de 26*

### **Creación de sistemas de ficheros**

- format c: en MS-DOS
- mkfs en Unix (general)
- mke2fs o mkfs.ext2 en Linux (ext2)
- mkfs.minix en Linux (minix)
- Ejemplos:
	- **–** En dispositivo: mkfs.ext2 /dev/hda1
	- **–** En fichero:

dd if=/dev/zero of=fichero bs=1024 count=65536 mkfs.ext2 fichero

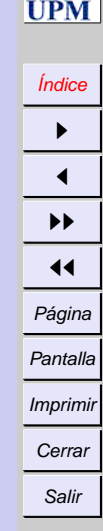

*Administración de discos*

> *5 de noviembre de 2001*

*Página: 9 de 26*

### **Montaje de sistemas de ficheros**

- mount -t ext2 /dev/hda2 /usr
- mount -t vfat /dev/fd0 /mnt
- El tipo de sistema de ficheros a veces puede descubrirse *mágicamente*: mount /dev/fd0 /mnt
- Los montajes pueden tener parámetros específicos: mount -o ro,noexec,nosuid,sync /dev/fd0 /mnt

```
• De fichero:
 losetup /dev/loop0 fichero
 mount /dev/loop0 /mnt
 \Omegamount -o loop fichero /mnt
```
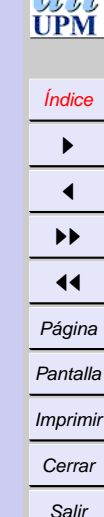

 $d^2r^2$ 

*Administración de discos*

> *5 de noviembre de 2001*

*Página: 10 de 26*

#### **Incompatibilidades por defecto**

• No todos aceptan las mismas operaciones. Ejemplo:

```
mount -t msdos /dev/fd0 /mnt
cd /mnt
touch nombre_muy_largo_para_dos
\logchown joaquin nombre_m
ln -s nombre_m cosa
umount /mnt
```
• Se hace corresponder a la semántica de Unix lo máximo posible.

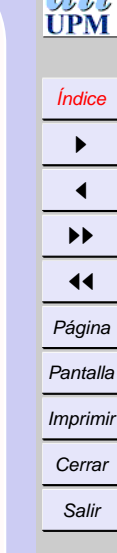

*Administración de discos*

> *5 de noviembre de 2001*

*Página: 11 de 26*

# **Incompatibilidades por exceso**

- Órdenes y llamadas especiales para atributos especiales:
	- **–** lsattr y chattr para ext2:
		- **A** No modificar tiempo de acceso.
		- **a** Sólo se puede añadir.
		- **c** Comprimido.
		- **i** Inmutable.
		- **s** Se pone a ceros al borrar.
		- **S** Síncrona.
		- **d** No se hace copia de seguridad (dump).
- Copias de seguridad especiales.

[Índice](#page-1-0)

*Administración de discos*

> *5 de noviembre de 2001*

*Página: 12 de 26*

# **Parámetros de los sistemas de ficheros**

- Normalmente se pasan al crear:
	- **–** Número de i-nodos, tamaño de bloque (ej: mkfs.ext2 -b 1024 -N 20000 /dev/hda1):
	- **–** Tamaño máximo de nombres (minix, ej: mkfs.minix -l 14 /dev/fd0).
- A veces se pueden modificar (tune2fs):
	- **–** Porcentaje reservado para root.
	- **–** Número de montajes sin comprobación.

[Índice](#page-1-0)  $\blacktriangleright$  $\blacktriangleleft$  $\blacktriangleright\blacktriangleright$  $\blacktriangleleft$ Página Pantalla Imprimir Cerrar Salir

# **Comprobación de coherencia y reparación**

- scandisk en Windows.
- fsck en Unix (general).
- e2fsck o fsck.ext2 en Linux (ext2).
- fsck.minix en Linux (minix).
- fsck.reiserfs en Linux (reiserfs).
- fsck.msdos en Linux (msdos).

Salir

*Administración de discos*

> *5 de noviembre de 2001*

*Página: 14 de 26*

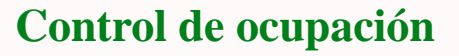

- Todos los sistemas de ficheros montados: df.
- Uno: df /dev/hda2.
- Inodos: df -i /dev/hda2 (sin sentido en vfat).

*Administración de discos*

> *5 de noviembre de 2001*

*Página: 15 de 26*

# <span id="page-15-0"></span>**Discos de Win/DOS**

- Pueden montarse.
- Por comodidad se pueden manejar desmontados con el paquete mtools.
	- **–** mdir a:
	- **–** mcopy a:\* .
	- **–** mcopy \* a:
	- **–** mmd a:cosa
	- **–** mcd a:cosa

*Administración de discos*

> *5 de noviembre de 2001*

*Página: 16 de 26*

# <span id="page-16-0"></span>**Sistemas de seudoficheros**

- Interesa uniformizar la forma de acceso a cualquier información
- El sistema de ficheros proc en /proc.
	- **–** cpuinfo
	- **–** ioports
	- **–** interrupts
	- **–** meminfo
	- **–** Un directorio por proceso activo
- El sistema de ficheros devpts para seudoterminales.
- El sistema de ficheros devfs para sustituir a /dev.

*Administración de discos*

> *5 de noviembre de 2001*

> > *Página: 17 de 26*

#### [Índice](#page-1-0)  $\blacktriangleright$  $\blacktriangleleft$  $\blacktriangleright\blacktriangleright$ 11 Página Pantalla Imprimir Cerrar Salir

#### *Administración de discos*

*5 de noviembre de 2001*

*Página: 18 de 26*

# <span id="page-17-0"></span>**Paginación**

- Para memoria virtual que no cabe en la principal.
- Partición o fichero.
- Conviene en partición (una por disco).
- Operación de creación en partición (da formato): mkswap /dev/hda2.
- Operación de creación en fichero: dd if=/dev/zero of=swapfile bs=1024 count=65536 mkswap swapfile.
- Operación de activación: swapon /dev/hda2.

# <span id="page-18-0"></span>**Fichero de definición de sistemas de ficheros**

- /etc/fstab.
	- **–** Qué se monta al arrancar y dónde.
	- **–** Parámetros de montaje (en arranque y posteriores).
	- **–** Qué sistemas de ficheros se comprueban y en qué pasada.
	- **–** Qué sistemas de ficheros se respaldan con dump.
	- **–** Dónde paginar.

*Administración de discos*

> *5 de noviembre de 2001*

> > *Página: 19 de 26*

# **Ejemplo de** /etc/fstab

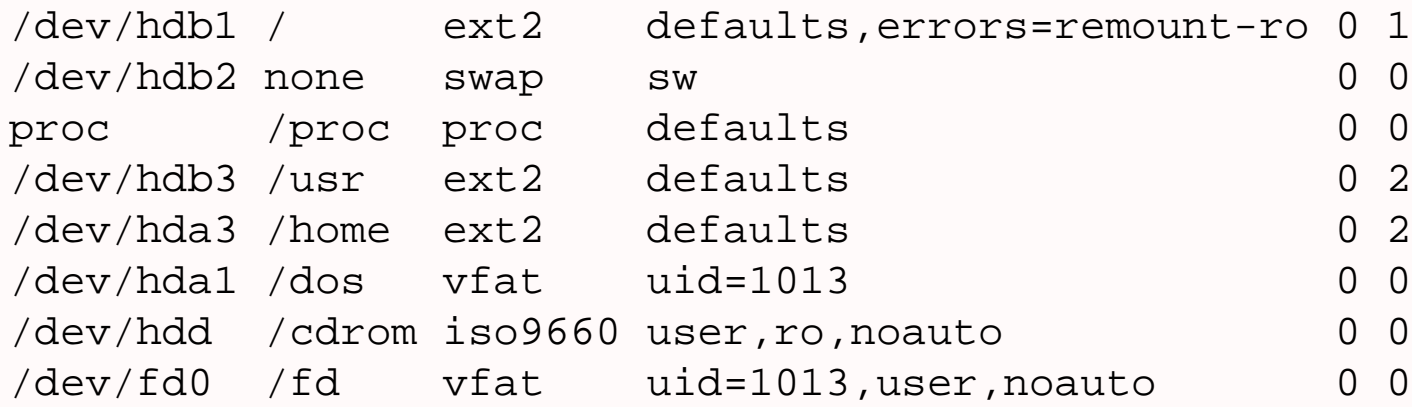

[Índice](#page-1-0)  $\blacktriangleright$  $\blacktriangleleft$  $\blacktriangleright\blacktriangleright$  $\blacktriangleleft$ Página Pantalla Imprimir **Cerrar** Salir

ן<br>זורו **UPM** 

*Administración de discos*

> *5 de noviembre de 2001*

*Página: 20 de 26*

#### **Montajes basados en** /etc/fstab

- mount -a
- mount -a -t vfat
- mount /usr
- mount /dev/hda3

[Índice](#page-1-0)  $\blacktriangleright$  $\blacktriangleleft$  $\blacktriangleright\blacktriangleright$  $\blacktriangleleft$ Página Pantalla Imprimir Cerrar Salir

*Administración de discos*

> *5 de noviembre de 2001*

*Página: 21 de 26*

#### [Índice](#page-1-0)  $\blacktriangleright$  $\blacktriangleleft$  $\blacktriangleright\blacktriangleright$ 11 Página Pantalla

Imprimir Cerrar Salir

<span id="page-21-0"></span>**Organización de los sistemas de ficheros**

- Facilita la gestión de discos:
	- **–** Ubicando ficheros por tipos.
	- **–** Facilitando su reparto en volúmenes.
	- **–** Facilitando el proceso de arranque.
	- **–** Facilitando las copias de seguridad.
	- **–** Facilitando la restauración de un sistema configurado.

*Administración de discos*

> *5 de noviembre de 2001*

*Página: 22 de 26*

# **El FHS**

- Intento de unificación de sistemas Unix libres.
- El árbol de directorios se construye montando sistemas de ficheros.
- Separar cosas distintas en directorios y sistemas de ficheros.
- La raíz debe tener lo necesario para arrancar, montar y reparar y ser pequeña y relativamente poco activa.

[Índice](#page-1-0)  $\blacktriangleright$  $\blacktriangleleft$ 

*Administración de discos*

> *5 de noviembre de 2001*

*Página: 23 de 26*

#### **La raíz**

- /bin para binarios básicos.
- /sbin para binarios de administración.
- /lib para bibliotecas dinámicas.
- /lib/modules para módulos del núcleo.
- /etc para configuración.
- /dev para dispositivos.
- /proc para información del núcleo.
- / tmp para temporales.
- /boot para arranque.
- /root para cuenta del administrador.

[Índice](#page-1-0)  $\blacktriangleright$  $\blacktriangleleft$  $\blacktriangleright\blacktriangleright$ 11 Página Pantalla Imprimir Cerrar Salir

*Administración de discos 5 de noviembre de 2001 Página: 24 de 26*

# **Compartibles modo lectura**

- Misma arquitectura:
	- **–** /usr/{bin,sbin,lib} para la distribución.
	- **–** /usr/local/{bin,sbin,lib} para cosas locales.
- Todas las arquitecturas:
	- **–** Deberían ir en /usr/share/{man,info,doc}

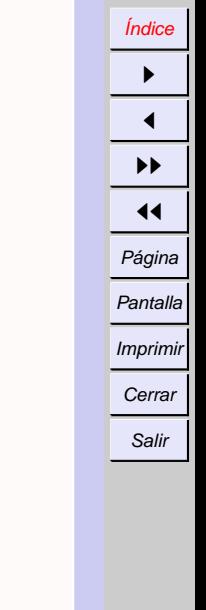

*Administración de discos*

> *5 de noviembre de 2001*

*Página: 25 de 26*

# **Escribibles**

- No compartibles
	- **–** /var/log para registros.
	- **–** /var/spool para colas.
	- **–** /var/run para PIDs.
	- **–** /var/lock para cerrojos.
	- **–** /var/preserve para respaldos.
	- **–** /var/tmp para temporales.
	- **–** /var/cache para caches.
- Compartibles
	- **–** /home para cuentas.

[Índice](#page-1-0) I  $\blacktriangleleft$ II  $\blacktriangleleft$ Página Pantalla Imprimir Cerrar Salir

*Administración de discos 5 de noviembre de 2001 Página: 26 de 26*